# **DeskLock с кряком Serial Key Скачать**

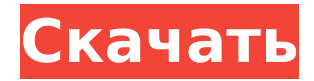

#### **DeskLock (Final 2022)**

DeskLock — это полезный инструмент, который предотвращает несанкционированные изменения вашего рабочего стола, скрывая окна и блокируя панели. Программа автоматически скроет все окна на рабочем столе, включая панели задач и пункты меню задач. Чтобы вернуть рабочий стол в прежнее состояние, вы можете легко открыть значок программы на панели задач и разблокировать систему. DeskLock можно настроить так, чтобы скрывать окно только в том случае, если мышь покидает рабочий стол, а также можно настроить на автоматическую разблокировку рабочего стола, как только вы вернетесь из длительного отсутствия. GridLock — простая и гибкая утилита, предназначенная для имитации интерфейса рабочего стола Windows Vista. Этот удобный инструмент может служить отличным учебным пособием для всех, кто не знаком с интерфейсом рабочего стола Windows 7, и позволяет опытным пользователям просматривать и настраивать ряд элементов интерфейса. GridLock обеспечивает доступ к определенным элементам интерфейса, таким как панель задач, рабочий стол, чудокнопки, меню задач, строка состояния, панель задач, различные окна приложений и т. д. Представление в виде сетки позволяет перетаскивать элементы в определенные позиции, добавляя визуальную привлекательность рабочий стол Windows. Учитывая приведенный выше список функций, неудивительно, что GridLock — это не маленькое приложение. Чистая, аккуратная и компактная программа,

которая может помочь вам просматривать и управлять любой частью интерфейса рабочего стола Windows 7. Запустить программу так же просто, как пирог. Просто запустите приложение, и оно создаст пустой макет рабочего стола. Для начала выберите макет в меню параметров, которое включает в себя следующее: «Нет» (без макета), «Базовый», «Компактный», «Большой», «L-маленький», «M-маленький», «Маленький», «Окно» и «Полный». Затем щелкните окно в списке результатов, и его размер будет автоматически изменен, чтобы соответствовать выбранному макету приложения. Например, щелкнув меню «Пуск», панель задач, меню задач, панель задач и т. д. Если вам не нравится выбранный макет, вы можете выбрать другой из списка.Если вам нужен аккуратный рабочий стол, который выглядит как любой другой рабочий стол, то вариант «Окно» поможет вам. Если вам нужен рабочий стол, который имеет единообразный вид, вы можете выбрать макет «Компактный» или «Большой». Размер плиток также настраивается через меню параметров, и вы можете переключаться между маленькими и большими плитками. Хотя программное обеспечение хорошо предлагает различные варианты, оно могло бы быть немного более удобным для пользователя. Поля ввода и поиска невелики, а элемент управления изменением размера сведен к правому верхнему углу окна.

### **DeskLock Crack X64 [Latest 2022]**

DeskLock Crack For Windows — это легкое служебное приложение, которое позволяет удаленно разбудить спящие смартфоны или планшеты. Это позволяет вам управлять устройством с вашего настольного компьютера, ПК или ноутбука. Он может автоматически заблокировать ваш телефон на рабочем столе Windows, что поможет вам легко найти устройство или быстро выполнить на нем несколько простых задач. В то же время DeskLock может автоматически запускаться с экрана блокировки вашего телефона. Он также может увеличить яркость и позвонить на ваш телефон, звучит как мелодия звонка. Если вы случайно заблокируете свой телефон, просто нажмите кнопку питания несколько раз, и появится экран блокировки, позволяющий разблокировать телефон. Ключевая особенность: \* Он может удаленно и автоматически разблокировать ваш телефон \* Он может автоматически и удаленно заблокировать ваш телефон и отобразит экран блокировки на вашем телефоне. \* Он может автоматически включать и выключать телефон при подключении к компьютеру. \* Он может автоматически разблокировать телефон при подключении к компьютеру. \* Начните звонить, получать SMS-

уведомления, воспроизводить новые мелодии на своем мобильном телефоне \* Увеличьте яркость на вашем телефоне и мелодию звонка на вашем телефоне \* Примечание. Это работает только для Windows 7, Windows 8 и Windows 8.1. Skype лучший протокол передачи голоса через Интернет — Skype — самое популярное в мире приложение для голосовых и видеозвонков. Это приложение широко используется отдельными пользователями, а также предприятиями и поставщиками услуг. Skype работает на большинстве устройств Windows, Android, iOS, Windows Phone, OS X и Linux. С помощью Skype вы можете совершать видео- и голосовые вызовы через Интернет на мобильные, стационарные телефоны и компьютеры. Сообщения и голосовые/видеозвонки можно совершать через Wi-Fi или через 3G. Skype также позволяет обмениваться документами, фотографиями и видео с вашими контактами. Вы также можете отправить любой файл со своего устройства своим контактам Skype. Skype бесплатен и позволяет звонить на мобильные, стационарные телефоны и компьютеры. Вы также можете отправлять сообщения, голосовые и видеозвонки через Wi-Fi или через сети 3G. Это приложение позволяет обмениваться документами, фотографиями и видео с вашими контактами в адресной книге. Skype работает на большинстве мобильных устройств, а также на устройствах Windows, Android, iOS и Linux. Скайп имеет множество функций. Как установить Скайп: 1. Загрузите Skype из магазина Google Play. 2. После установки откройте и запустите приложение Skype на своем устройстве. 3. Войти с помощью 1709e42c4c

### **DeskLock With Keygen [Latest] 2022**

DeskLock — это простой и быстрый инструмент для блокировки вашего рабочего стола. Все, что вам нужно сделать, чтобы разблокировать его, это нажать на значок замка. Вы также можете использовать волшебные слова, которые хотите разблокировать экран. Функции: DeskLock бесплатен и не требует установки. Легко использовать. Меняет обои при разблокировке заблокированного экрана. Отлично работает с Aero и классическими темами. Несколько режимов блокировки и цветов границ. Поддерживается несколько языков. Откат: Описание отката: RolledBack разработан как простой менеджер рабочего стола для Windows Vista и Windows 7. Он предоставляет возможность отката при удалении чего-либо. Если вы используете Windows 7, вы можете найти ее в разделе «Установка и удаление программ». Злые обои: Злые обои Описание: Этот замечательный менеджер обоев для Windows 10 обладает всеми функциями, необходимыми для создания (и публикации) собственной коллекции бесплатных обоев. Просто установите приложение и начните поиск бесплатных обоев, которые вам нравятся. Вы можете фильтровать, искать и сортировать обои по размеру, цвету, дате, местоположению, популярности или категории. Если вам интересно узнать, сколько раз загружались обои, вы также можете это проверить. Лучшие обои — это те, которые другие посещают и скачивают, но вы также можете оставить отзыв, чтобы дизайнер знал, насколько вам нравится его творение. Вы даже можете оставлять комментарии или предложения, на которые разработчики ответят. Добавьте сохраненные обои, которые вам нравятся, в свою коллекцию и отправьте ссылку своим друзьям, чтобы показать им все найденные вами бесплатные обои. Wicked Wallpapers позволяет легко устанавливать новые обои, используя подключение к Интернету. Просто скачайте понравившиеся изображения и перетащите их в окно выбора. Вы можете легко установить обои со своего компьютера или телефона с помощью AirDroid, наиболее часто используемого эмулятора Android. AlterWallPaperDescription: AlterWallPaper предназначен для изменения обоев рабочего стола вашего ПК с Windows. Это простое в использовании приложение предоставляет вам бесконечное количество обоев, которые вы можете добавить в свою коллекцию и даже загрузить из Интернета. Включенные обои различаются по многим категориям, таким как город и пейзаж, природа, цветы, животные, рефераты, рефераты и многие другие.

Обои имеют приятный дизайн, а цвета можно изменить одним нажатием кнопки. Пользователям очень нравятся эти обои, и многие скачивают их с

# **What's New In DeskLock?**

Вы, наверное, знаете, что антивирусное программное обеспечение обычно блокирует работу многих важных утилит Windows. Часто он блокирует выполнение мощного тасккилла или команды del. Это приложение от MaskSoft позволяет вам добавлять исключения к этим предопределенным исключениям, чтобы вы могли снова использовать эти энергосберегающие инструменты. Когда вы нажимаете кнопку «Добавить и запускать автоматически», утилита просматривает всю вашу систему, чтобы найти любые приложения, которые были заблокированы вашей AVсистемой. Вы можете запустить приложение с помощью кнопки «Выполнить» и указать вариант «До» или «После». Если вы выберете «После», приложение будет выполнено после программы, которую вы определили в этом разделе. Функция «Удалить» позволяет удалять программы, добавленные утилитой. MaskSoftDeskLock является портативным, так что вы можете добавить другой компьютер к своим ярлыкам позже. Удобный инструмент представляет новую вкладку с параметрами «Автоматически открывать задачи с помощью» и «Открыть все окна с помощью». Когда вы добавляете приложение в список «Автоматически открывать задачи с помощью», оно будет обрабатываться каждый раз, когда пользователь запускает определенную вами программу. Параметр «Открыть все Windows с помощью» запустит каждую указанную вами программу, предоставляя пользователю более удобный способ доступа к ним. По умолчанию он выполняет поиск по расширениям «.txt», «.bat» и «.vbs». «Пользовательские правила» позволяют добавить ярлык, который будет запускаться, когда пользователь запускает программу с определенным именем файла. Лучше выбрать этот параметр вместо параметра «Добавить ярлык», так как он позволяет легко добавлять и удалять ярлыки. Функция «Описание» полезна, если вы хотите добавить объяснение причины, по которой утилита блокирует ваши приложения. Как видите, эта утилита — полезный инструмент, который поможет вам сделать ваш компьютер более безопасным и удобным, а может быть, даже более удобным для вашего кармана. Поэтому не забудьте скачать его, как только сможете. В заключение DeskLock очень удобен, так как позволяет добавить исключение к предварительно определенному исключению, даже для команды 'del'. Эта функция позволяет использовать мощные инструменты

Windows, такие как taskkill и команда del, даже если они используются в сочетании с антивирусным программным обеспечением. Hotot — это небольшое и эффективное легкое приложение, разработанное для того, чтобы помочь вам многократно выполнять одну и ту же задачу. Он поддерживает ваш

# **System Requirements For DeskLock:**

Nvidia GeForce 8800 GT или ATI Radeon HD 3850 2 ГБ ОЗУ 20 ГБ свободного места Минимальные настройки графики: Полноэкранный режим 1920x1080 Сглаживание: 16x или ниже Фильтрация текстур: 8x Постобработка: включена Качество постобработки: низкое Окружающая окклюзия: вкл. Дополнительные настройки Детали модели: Окружающая окклюзия: Все Качество окружающего затенения: среднее Кривые: Все Зеркальный: Все

Related links: